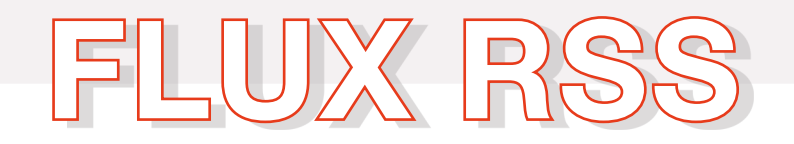

## Qu'est-ce qu'un flux RSS ?

RSS (Really Simple Syndication) est un format de description de données qui facilite la diffusion de fils d'informations, de façon automatisée, à l'intention des internautes, et qui favorise la syndication de contenus en permettant à d'autres sites de republier facilement tout ou partie de ces données.

Grâce à ce format, vous n'avez plus besoin de consulter un par un vos sites préférés pour être informé de leurs nouveautés : il suffit d'insérer leur flux d'informations RSS dans un logiciel compatible pour avoir toutes vos sources d'informations agrégées sur un seul écran.

Ainsi, en récupérant les flux d'informations des Chambres d'agriculture, vous pouvez afficher sur votre ordinateur les dernières actualités publiées sur nos sites, sans pour autant avoir à vous connecter sur nos sites.

## Comment lire un flux RSS ?

Il existe plusieurs moyens d'accéder, depuis votre ordinateur, aux flux RSS publiés par les Chambres d'agriculture.

Vous pouvez :

- Utiliser votre logiciel de messagerie et profiter de ces informations en même temps que vous consultez vos e-mails
- Utiliser votre navigateur Web et afficher les différents flux d'informations sous forme d'une page d'accueil
- Utiliser un logiciel spécialisé dans l'agrégation de fils d'informations RSS, également connu sous le nom de lecteur RSS ou encore d'agrégateur d'actualités
- Ou encore profiter de ces fils d'informations sur votre Smartphone, un Palm ou un Pocket PC connecté en Bluetooth à un mobile en GRPS

Quelle que soit la formule retenue, il vous faudra inscrire dans le logiciel utilisé l'adresse URL de chaque flux d'informations que vous souhaitez récupérer. Une opération très simple, qui se résume souvent à un clic de souris.

En effet, la plupart des sites diffusant des fils d'informations affichent une petite icône sur leurs pages de type RSS ou XML, icône sur laquelle il suffit de cliquer pour que le fil d'informations soit automatiquement reconnu par votre logiciel et ajouté à votre agrégation de contenus.

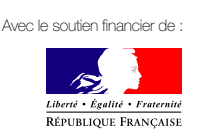

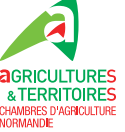